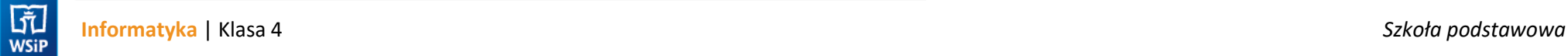

# **WYMAGANIA EDUKACYJNE**

**INFORMATYKA**

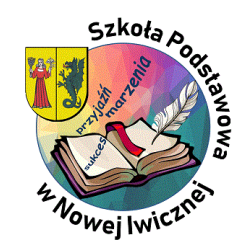

*Zespół informatyków SPwNI*

AUTORZY: W. Jochemczyk, I. Krajewska-Kranas, W. Kranas, A. Samulska, M. Wyczółkowski PSO

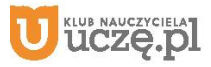

## **WYMAGANIA EDUKACYJNE** *(v\_03 informacje podstawowe)*

- 1. Przedmiot: **Informatyka, klasy 4**
- 2. Tygodniowy wymiar godzin: **1**
- 3. Podręcznik: **Informatyka klasa 4** *(uczniowie nie posiadają podręcznika w wersji papierowej)***;**
- 4. Zeszyty przedmiotowe: **wirtualny zeszyt na bazie Teams**
- 5. Inne pomoce:
	- **oprogramowanie MS Office 365, login i hasło do własnego konta służbowego;**
	- **pendrive;**

- **ćwiczenia praktyczne wykonywane na każdej lekcji;**
- **prace dodatkowe wg. potrzeb;**
- **konkursy przedmiotowe zgodnie z harmonogramem;**
- **ocena za wkład pracy raz w semestrze.**

7. Ilość nieprzygotowań w półroczu: **0, chyba, że nauczyciel zdecyduje inaczej.**

8. Zasady poprawiania ocen niedostatecznych:

- **wszystkie oceny z obowiązkowych ćwiczeń można poprawić tyko jeden raz, chyba, że nauczyciel zdecyduje inaczej;**
- **prace ocenione jako niedostateczne można poprawić w ciągu 2 tygodni od daty wystawienia;**
- **maksymalna ocena jaką może uzyskać uczeń z poprawki to ocena "bdb"**

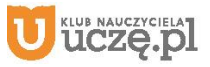

<sup>6.</sup> Sposoby sprawdzania osiągnięć uczniów, forma i częstotliwość sprawdzania:

9. Kryteria oceniania: **zgodnie z przedmiotowym systemem oceniania.**

10. Wymagania edukacyjne na poszczególne śródroczne i roczne oceny klasyfikacyjne:

- **ostateczne oceny śródroczne są wystawiane na koniec każdego semestru (I i II semestr) - zgodnie z przedmiotowym systemem oceniania;**
- **ostateczna ocena roczna (podsumowująca rok szkolny) jest wystawiana na podstawie ocen śródrocznych za I i II semestr;**

11. Warunki i tryb uzyskania wyższych niż przewidywane rocznych ocen klasyfikacyjnych:

- **na koniec roku, nie później niż na 2 tygodnie przed zakończeniem II semestru tzn. wystawieniem ostatecznych ocen końcowo-rocznych;**
- **ocena może być poprawiona o jeden stopień;**
- **na zasadach określonych w statucie szkoły.**

**AUTORZY:** W. Jochemczyk, I. Krajewska-Kranas, W. Kranas, A. Samulska, M. Wyczółkowski PSO

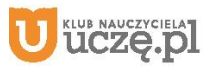

## **WYMAGANIA EDUKACYJNE** *(więcej szczegółów)*

### **Uczeń powinien:**

- a. na lekcji posiadać
	- dostęp do pakietu Office 365, obowiązkowo login, hasło dostępu; - pendrive;

#### b.zapoznać się

- z regulaminem pracowni (konieczne potwierdzenie w aplikacji Forms);
- wymaganiami edukacyjnymi (konieczne potwierdzenie w aplikacji Forms);
- kryteriami oceniania / przedmiotowym systemem oceniania (konieczne potwierdzenie w aplikacji Forms);

# **UWAGA!!!**

## **1. Ocena semestralna nie jest średnią arytmetyczną ocen cząstkowych!**

# **2. Ocena roczna jest wystawiana na podstawie ocen semestralnych za I i II semestr.**

3. Uczeń może przygotować się do poprawy w czasie konsultacji *(koła informatycznego)* pod opieką nauczyciela.

- 4. **Uczeń ma obowiązek** w terminie 2 tygodni od momentu przyjścia do szkoły zaliczyć obowiązkową pracę zadaną na lekcji, jeżeli w tym czasie był nieobecny.
- 5. W miejscu niezaliczonej obowiązkowej pracy wstawiany będzie znak "nb".
- 6. Po upływie dwóch tygodni nauczyciel ma prawo za niezaliczoną pracę wystawić ocenę niedostateczną *(uczeń może tę ocenę poprawić).*
- 7. **Uczeń nie może** poprawiać i zaliczać prac w czasie lekcji. Tryb i sposób poprawy określa każdorazowo nauczyciel.

## **Przedmiotowy system oceniania. Katalog wymagań programowych na poszczególne oceny szkolne KLASA 4**

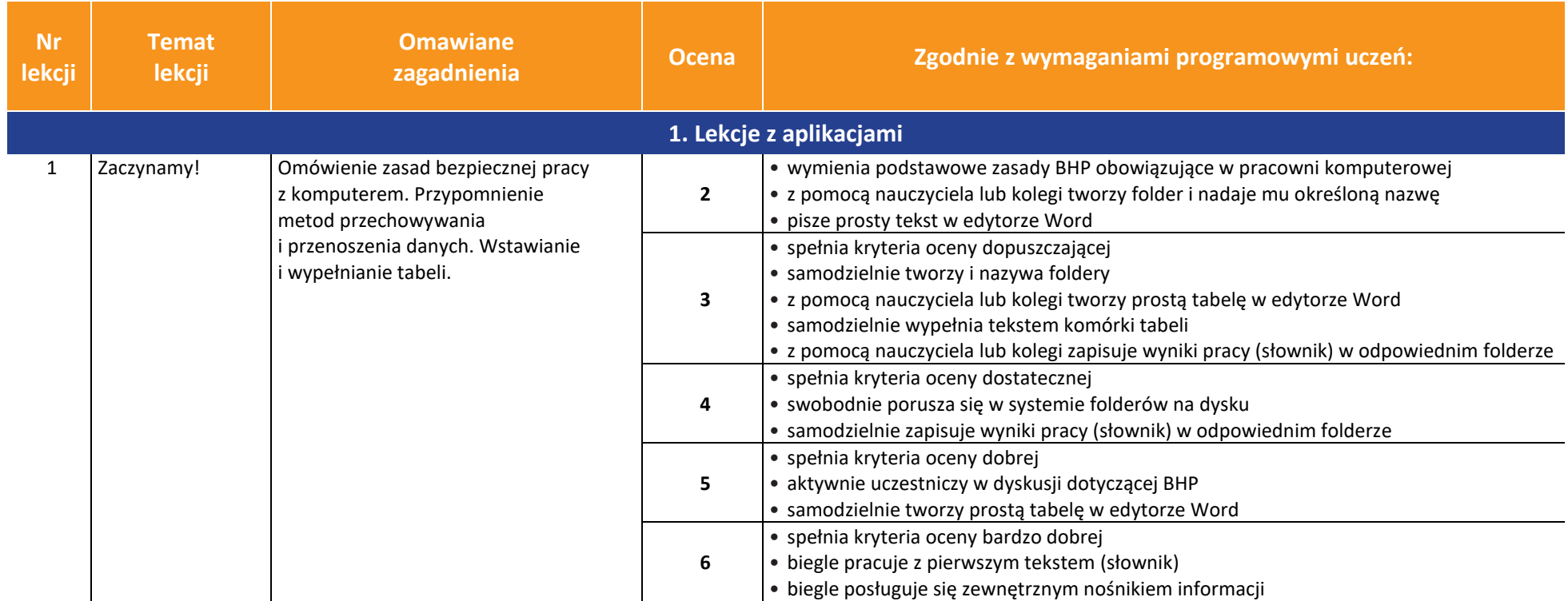

AUTORZY: W. Jochemczyk, I. Krajewska-Kranas, W. Kranas, A. Samulska, M. Wyczółkowski PSO

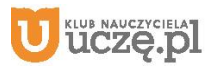

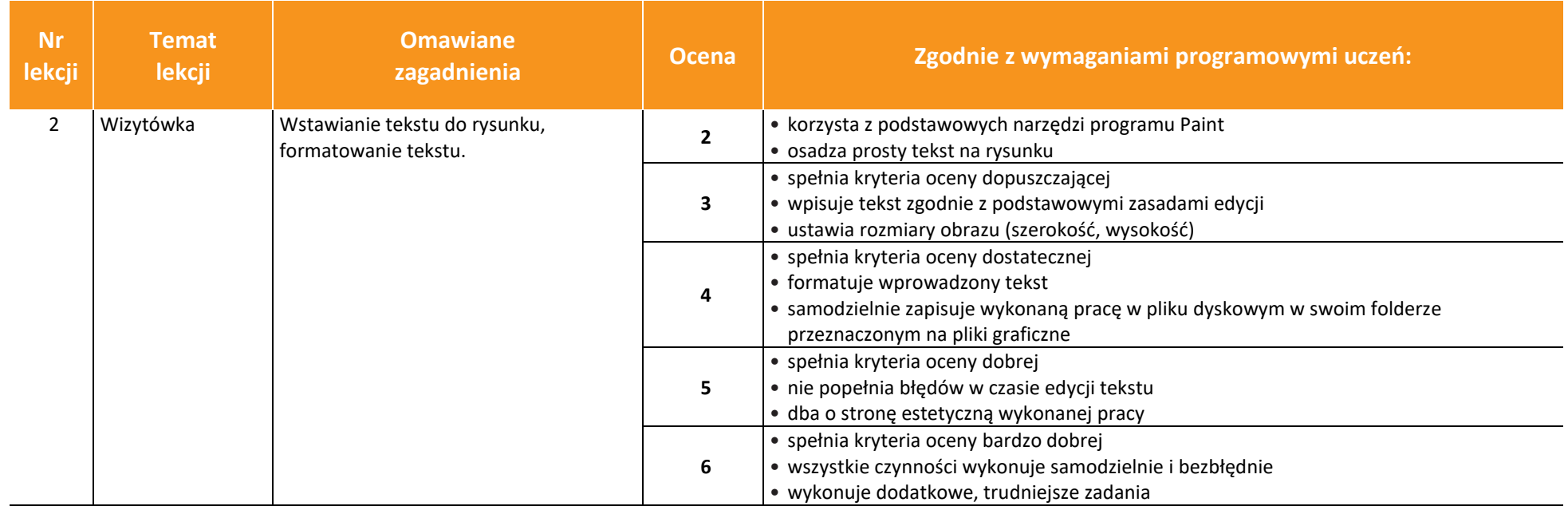

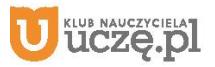

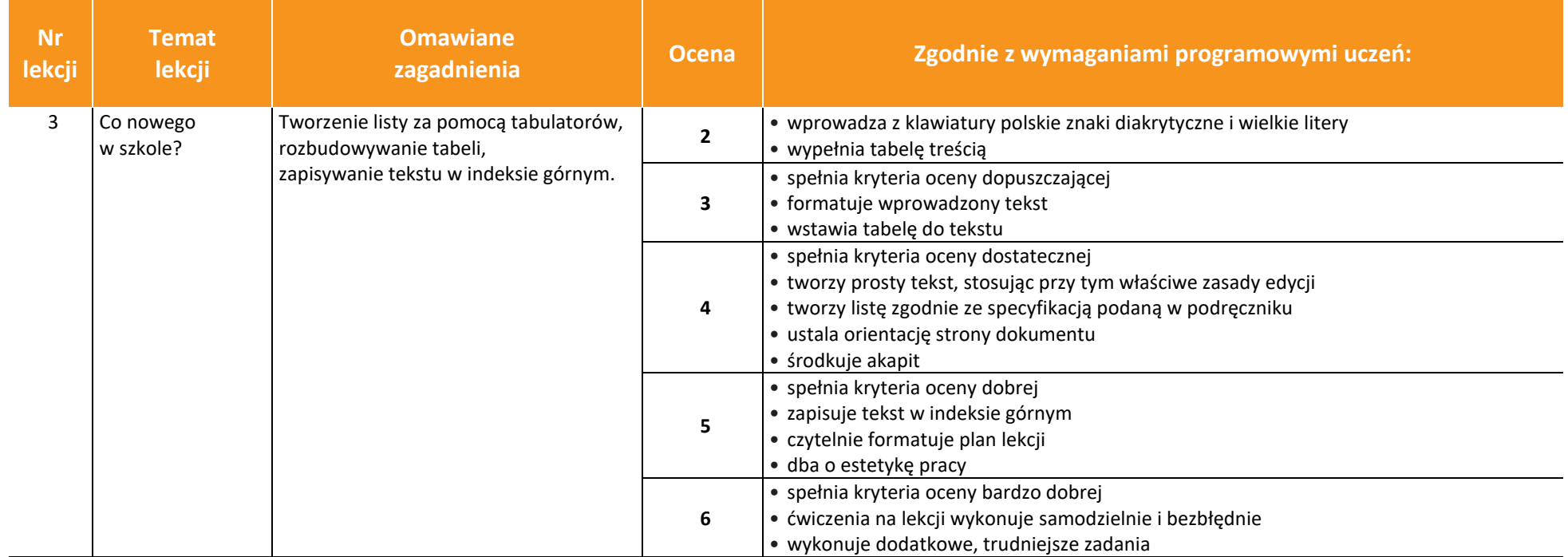

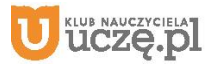

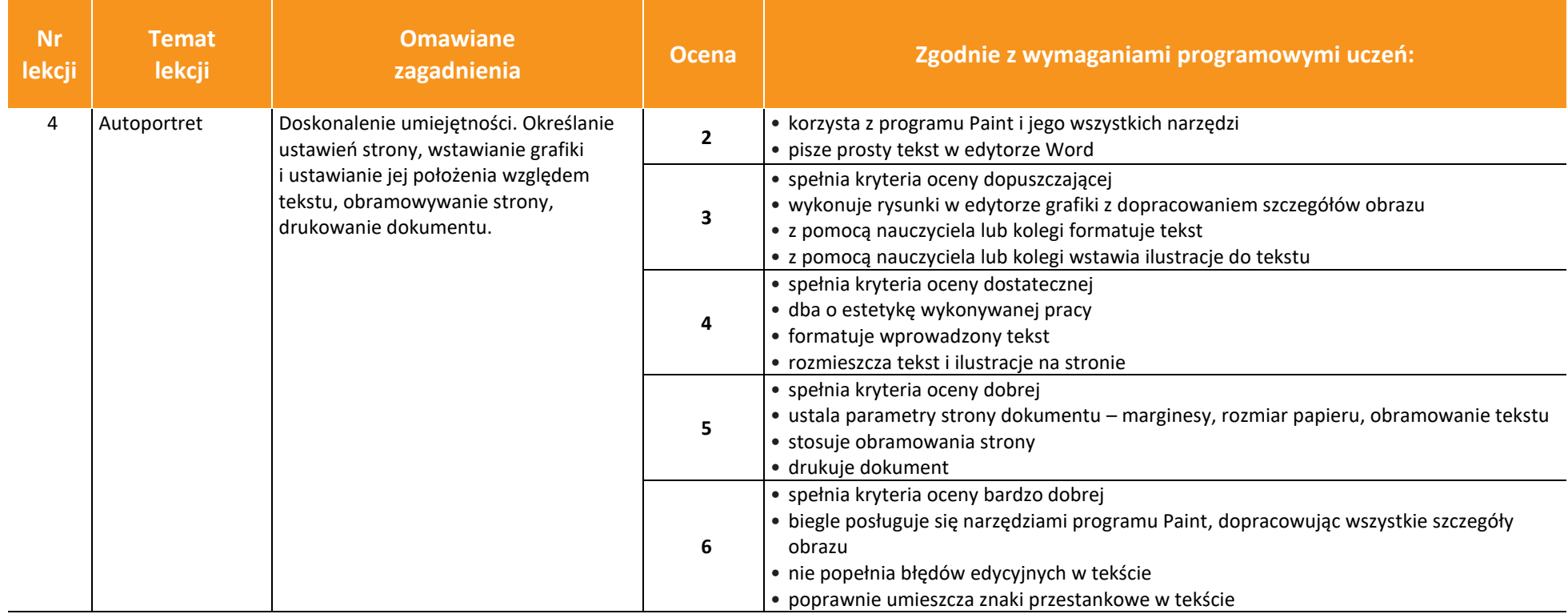

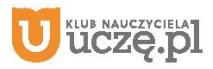

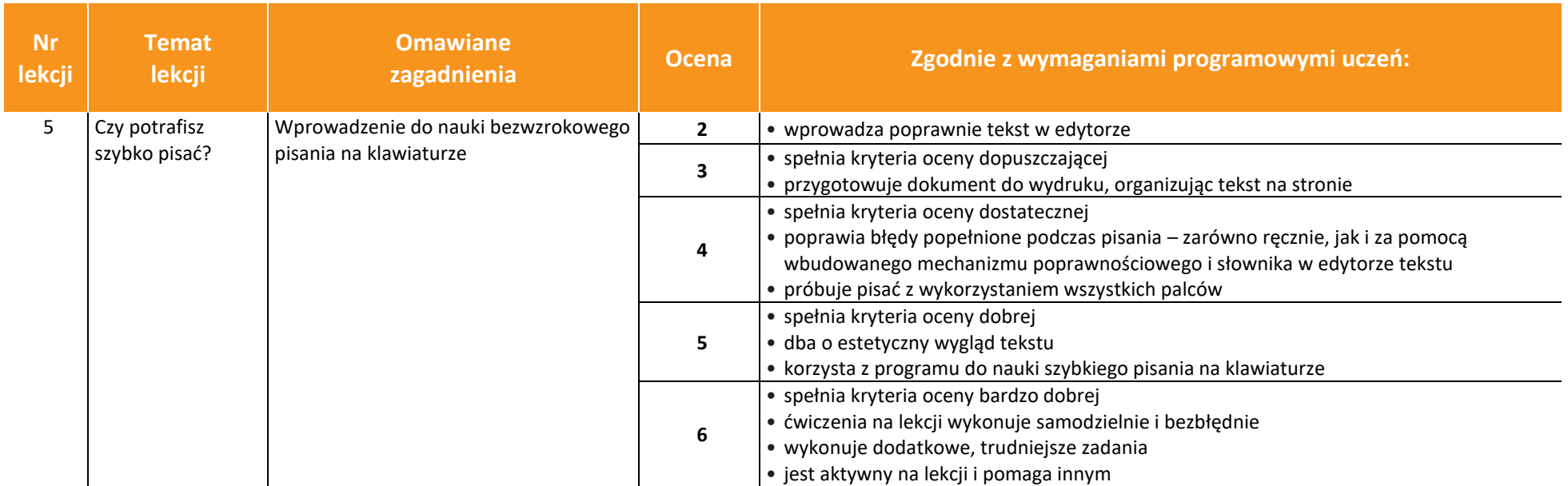

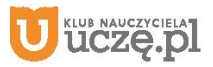

**Omawiane** 

6 | Hieroglify? | Ilustrowanie tekstu za pomocą czcionek graficznych i symboli.

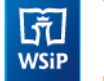

**Nr lekcji**

**Informatyka** | Klasa 4 *Szkoła podstawowa*

**Temat lekcji**

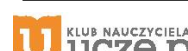

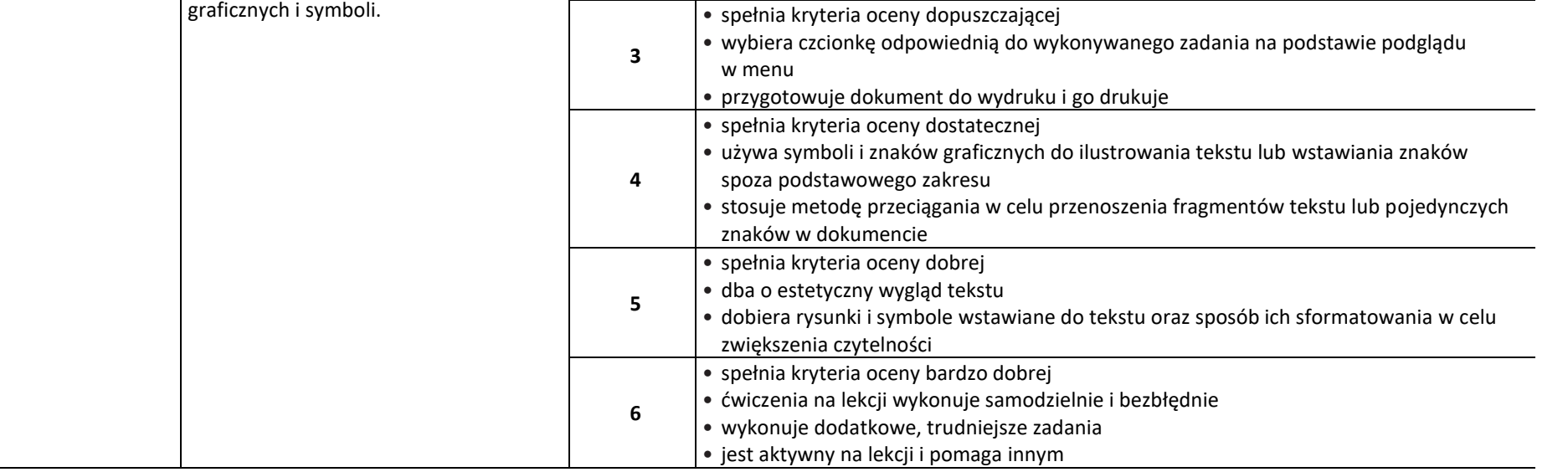

**zagadnienia Ocena Zgodnie z wymaganiami programowymi uczeń:**

**2** • wprowadza tekst i formatuje go przy użyciu podstawowych formatów

 $\begin{array}{|c|} \hline \tilde{\mathfrak{g}} \\ \hline \text{WSiP} \end{array}$ 

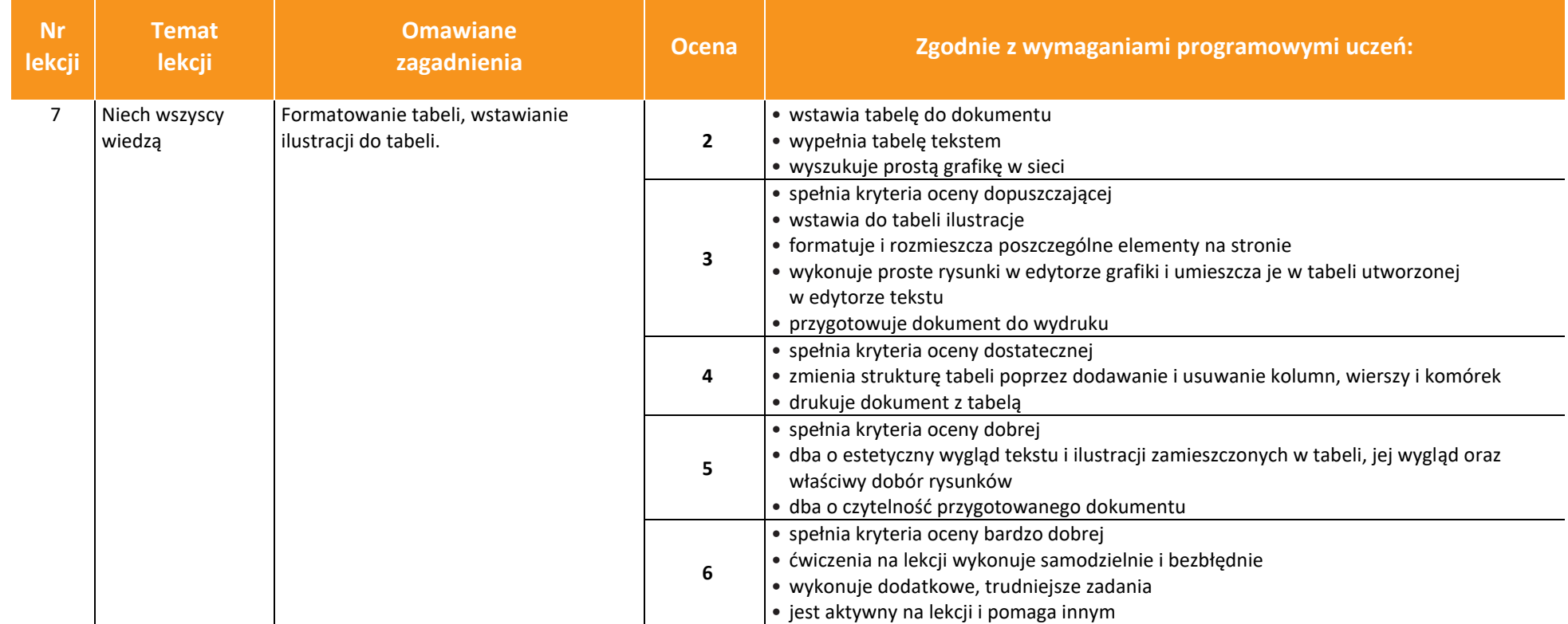

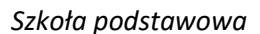

 $\begin{array}{|c|} \hline \tilde{\mathfrak{g}} \\ \hline \text{WSiP} \end{array}$ 

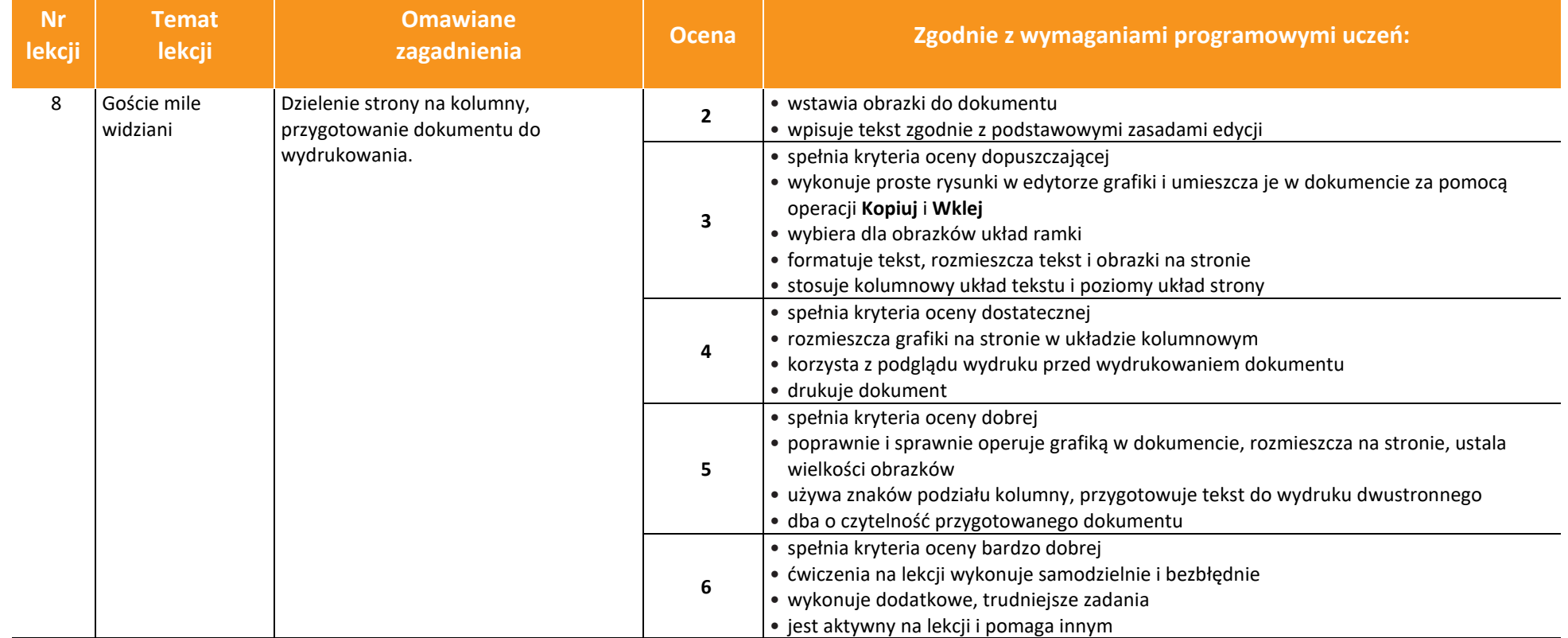

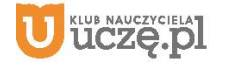

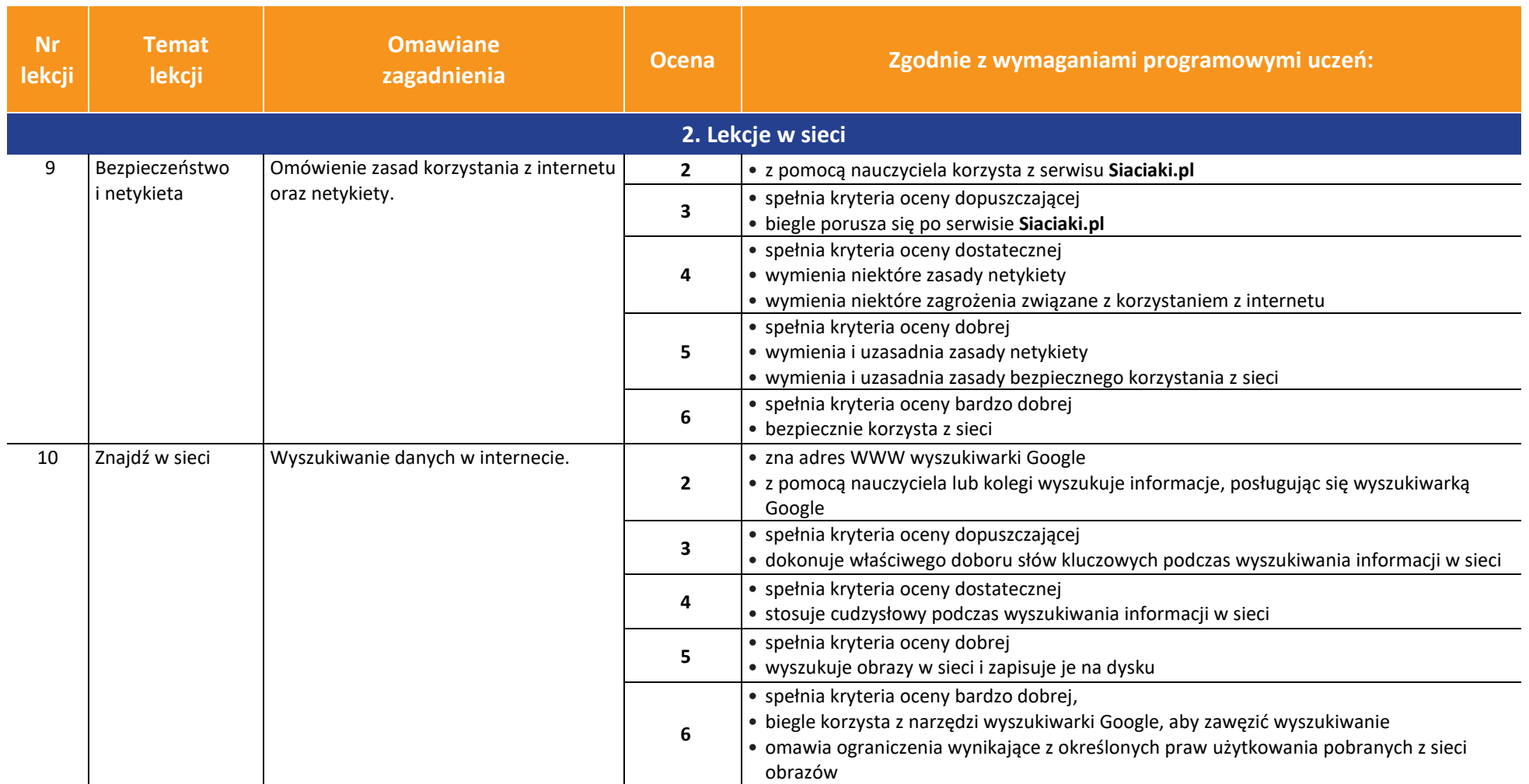

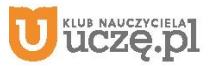

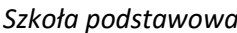

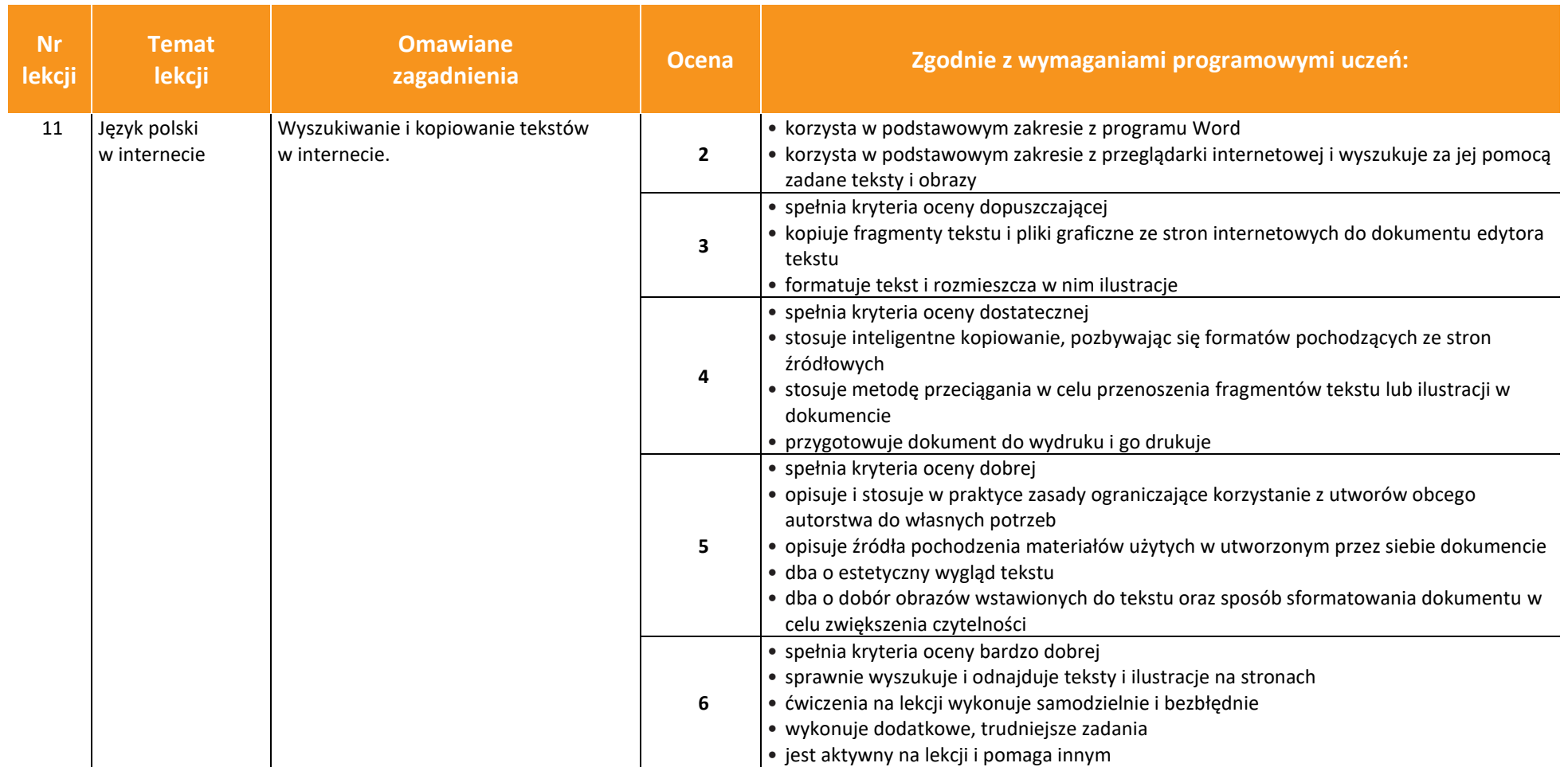

© Copyright by Wydawnictwa Szkolne i Pedagogiczne, Warszawa 2020

**5**

**6**

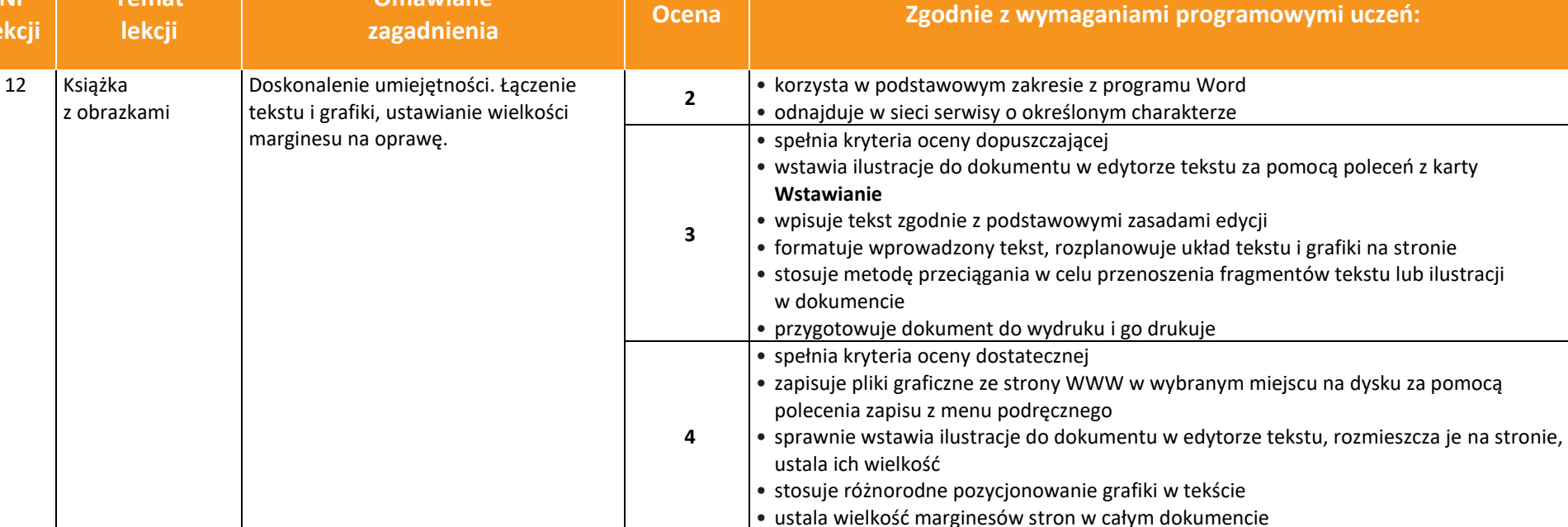

• spełnia kryteria oceny dobrej

przygotowanego dokumentu

• spełnia kryteria oceny bardzo dobrej

• sprawnie prezentuje prace publicznie

• wykonuje dodatkowe, trudniejsze zadania

• ćwiczenia na lekcji wykonuje samodzielnie i bezbłędnie

• sprawnie pracuje w grupie, jest aktywny na lekcji i pomaga innym

• dba o estetyczny wygląd dokumentu, rozplanowanie grafiki i tekstu, czytelność

• zmienia rozmiar obrazków, pozycjonuje je świadomie i w odpowiednich miejscach • właściwie ustawia wielkości marginesów zgodnie z przyjętym planem dokumentu

**Temat** 

**Nr lekcji**

67 **WSiP** 

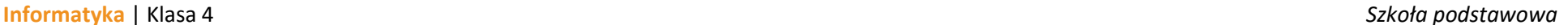

**AUTORZY:** W. Jochemczyk, I. Krajewska-Kranas, W. Kranas, A. Samulska, M. Wyczółkowski PSO

**Omawiane** 

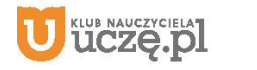

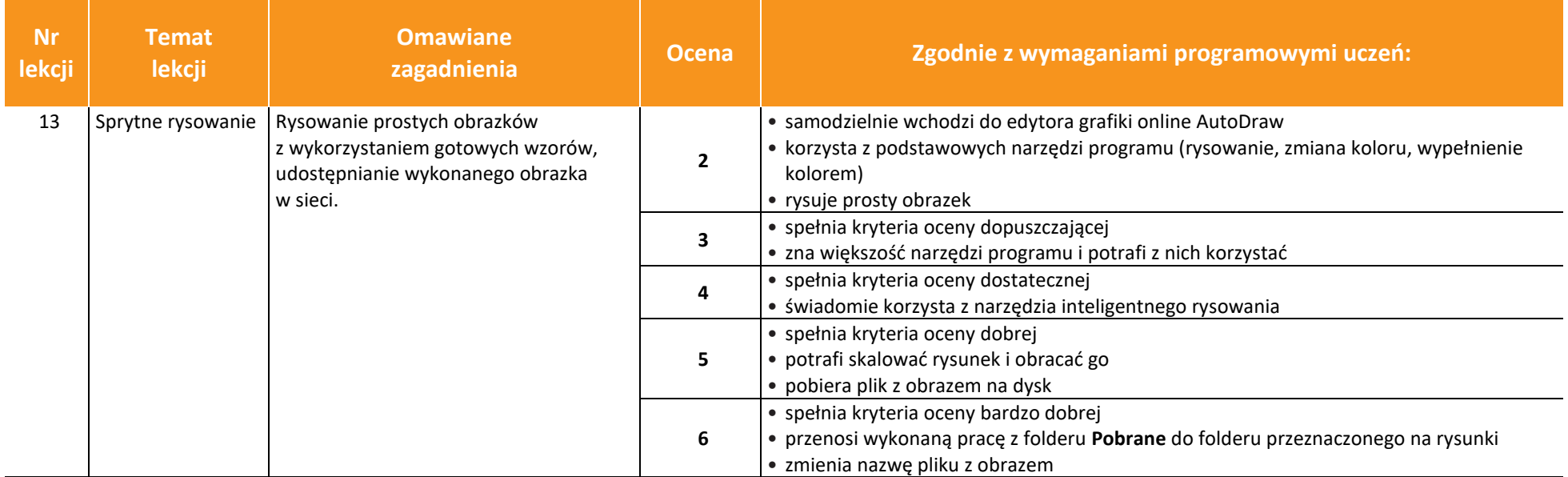

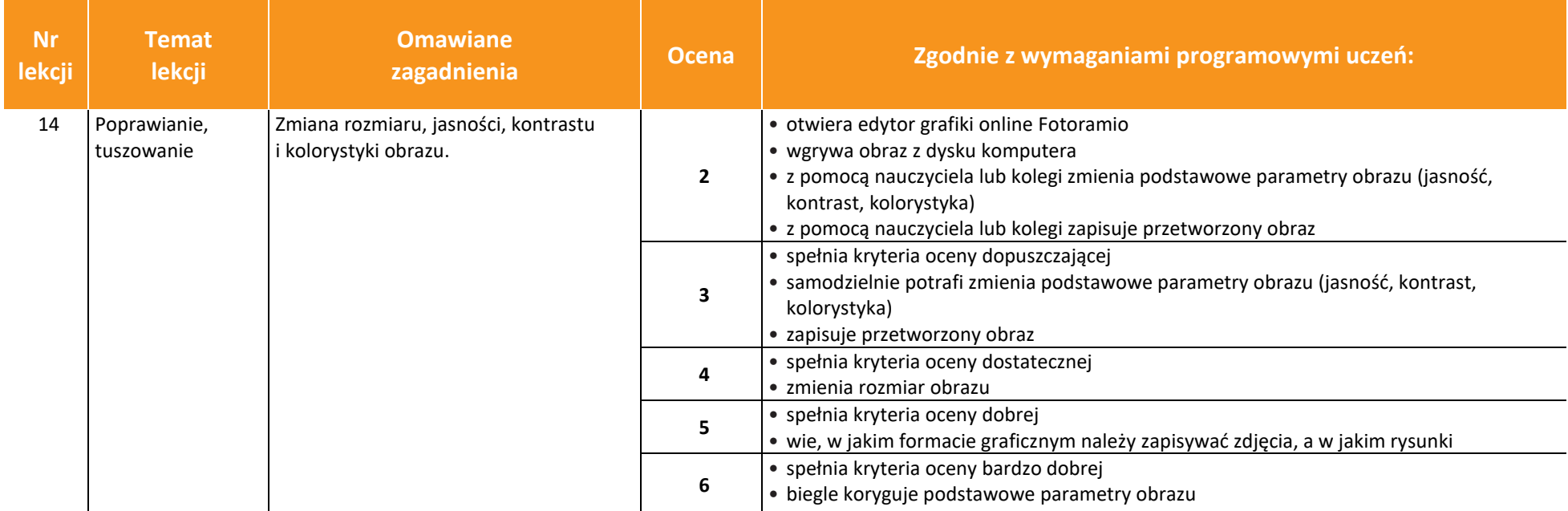

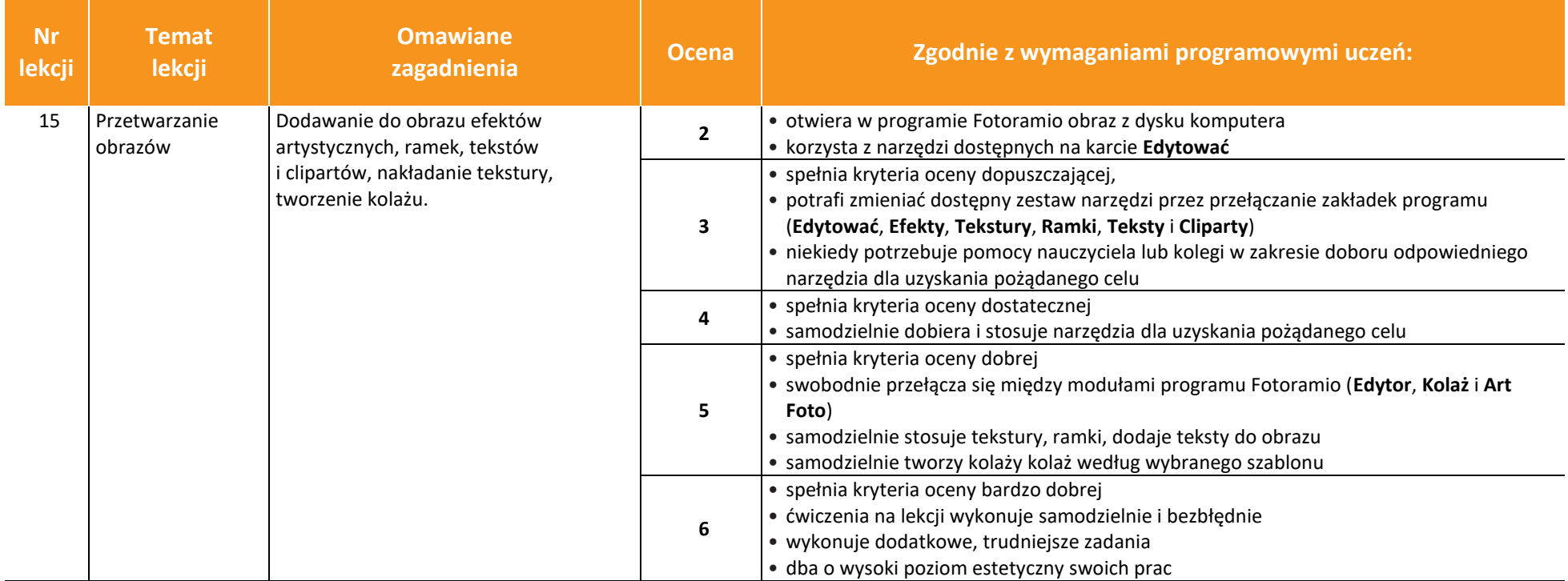

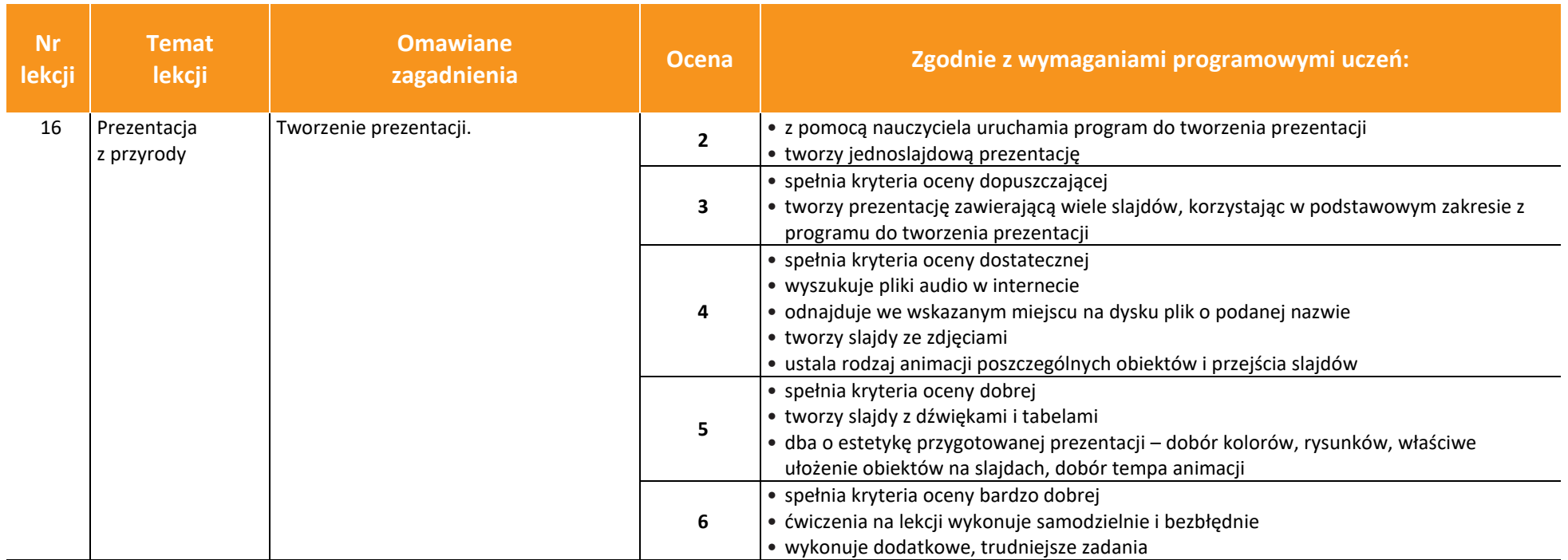

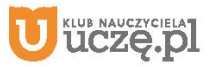

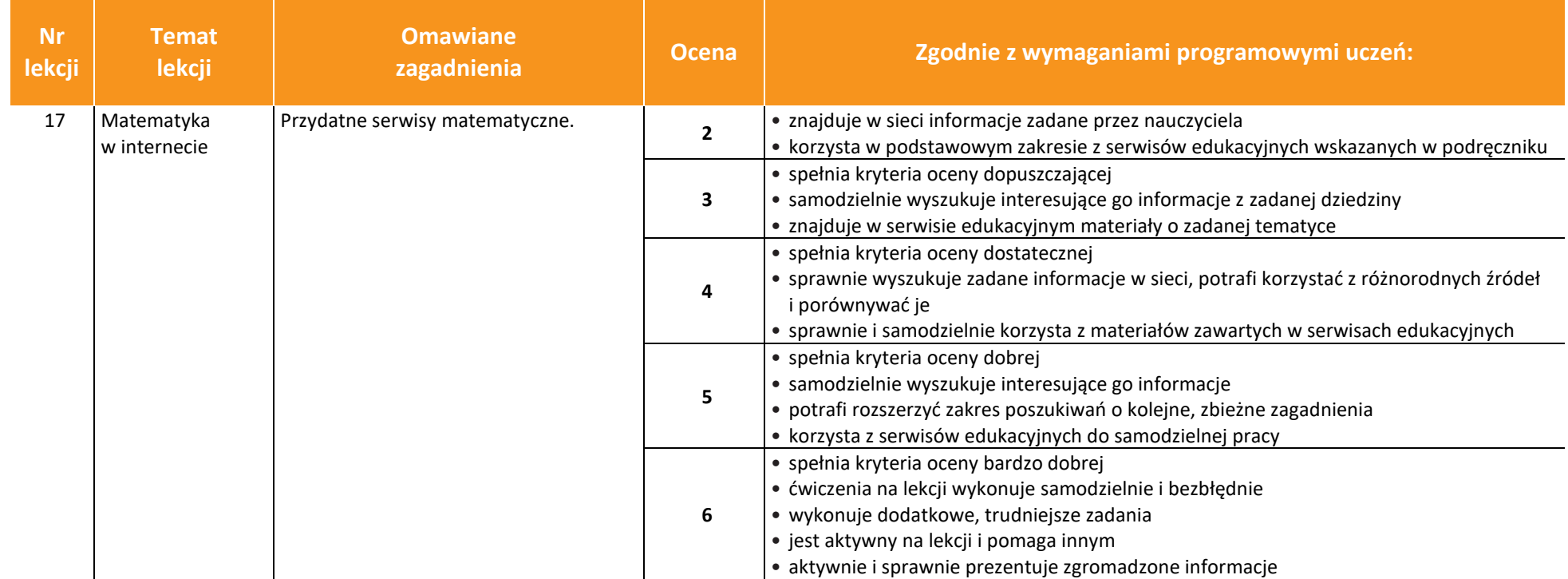

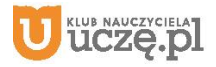

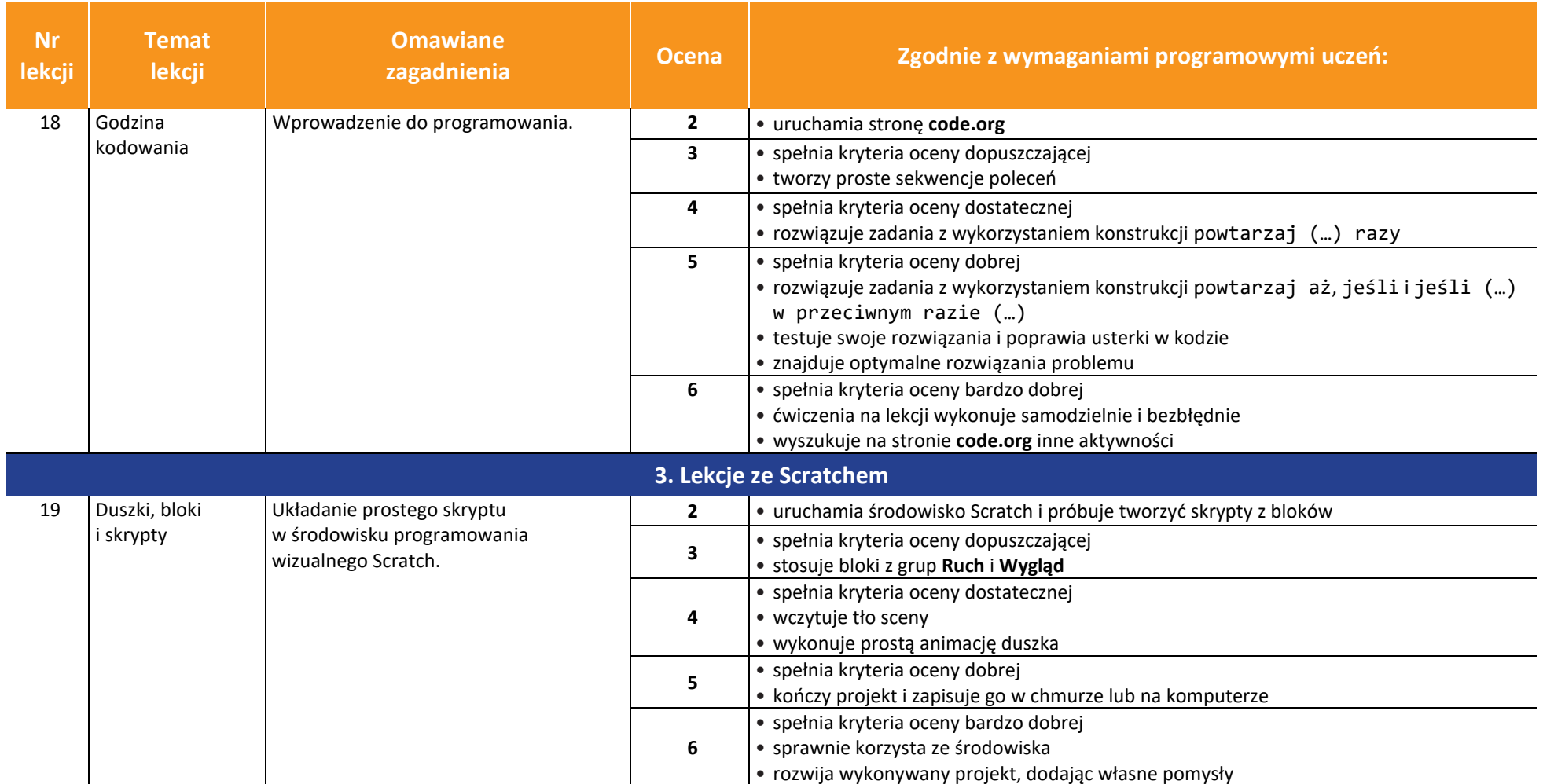

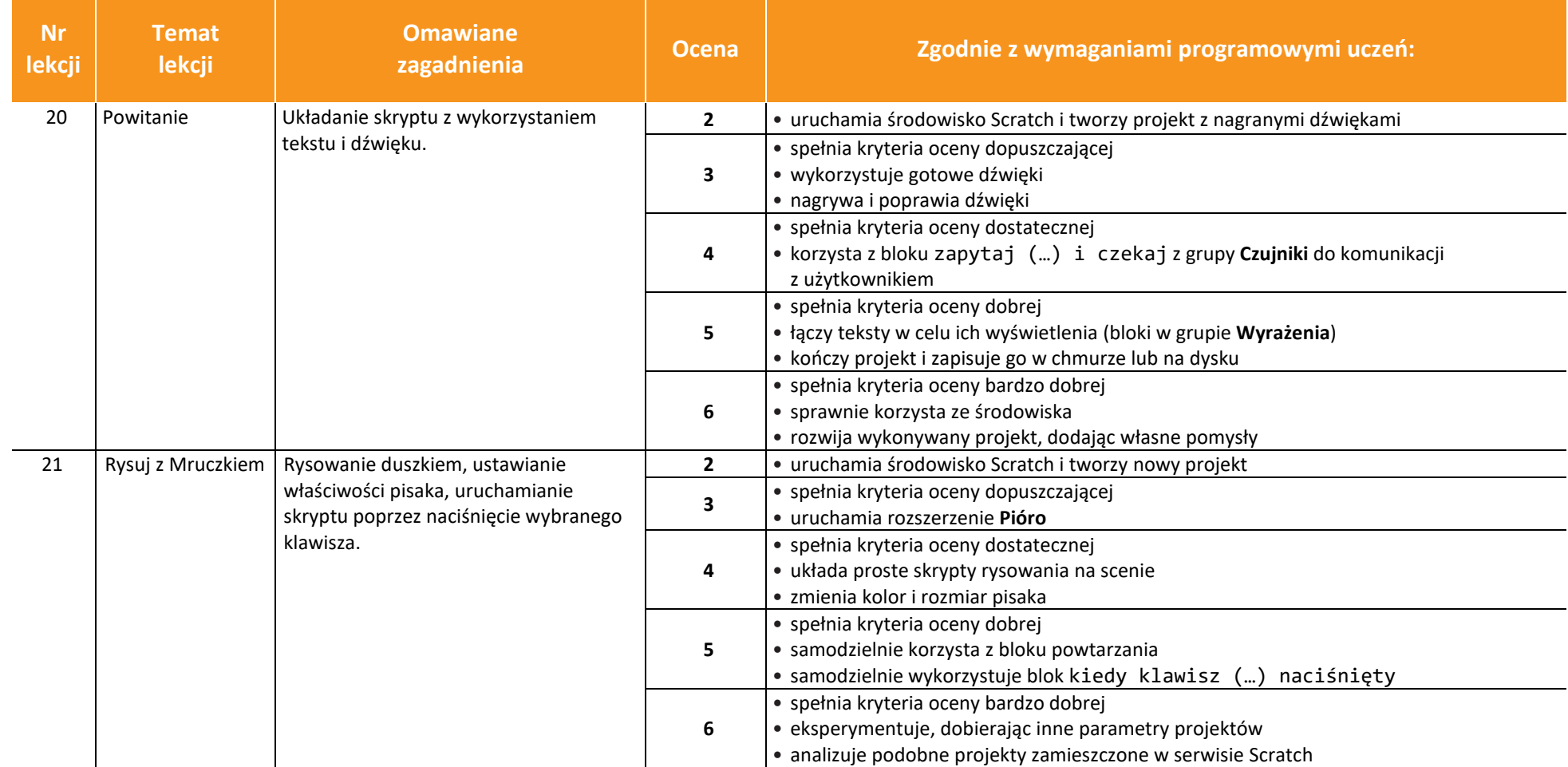

© Copyright by Wydawnictwa Szkolne i Pedagogiczne, Warszawa 2020

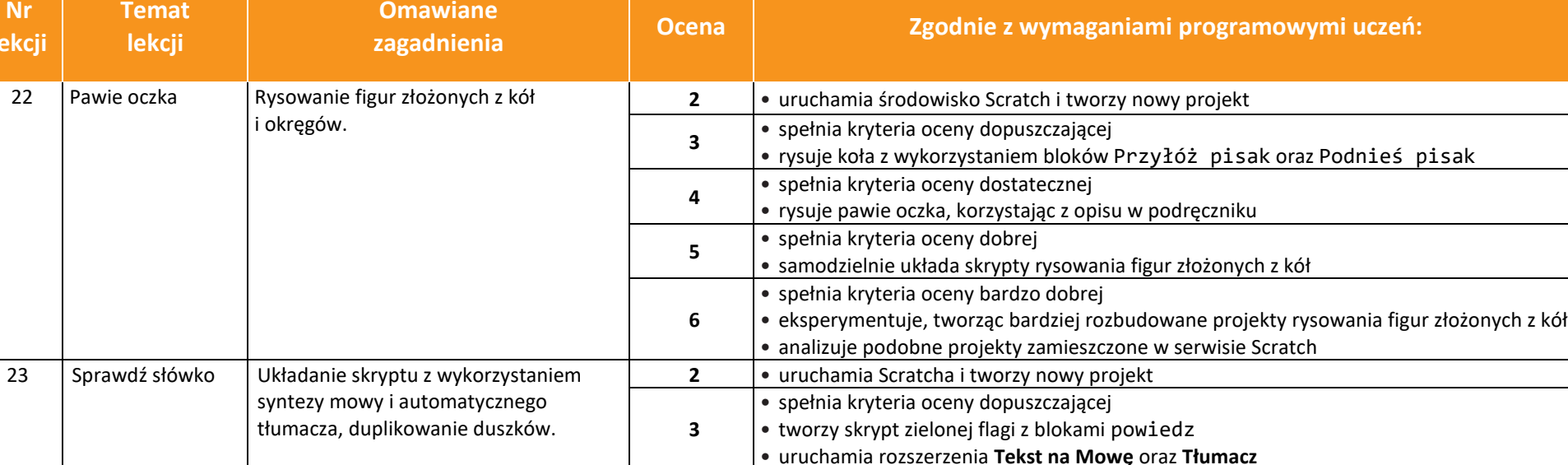

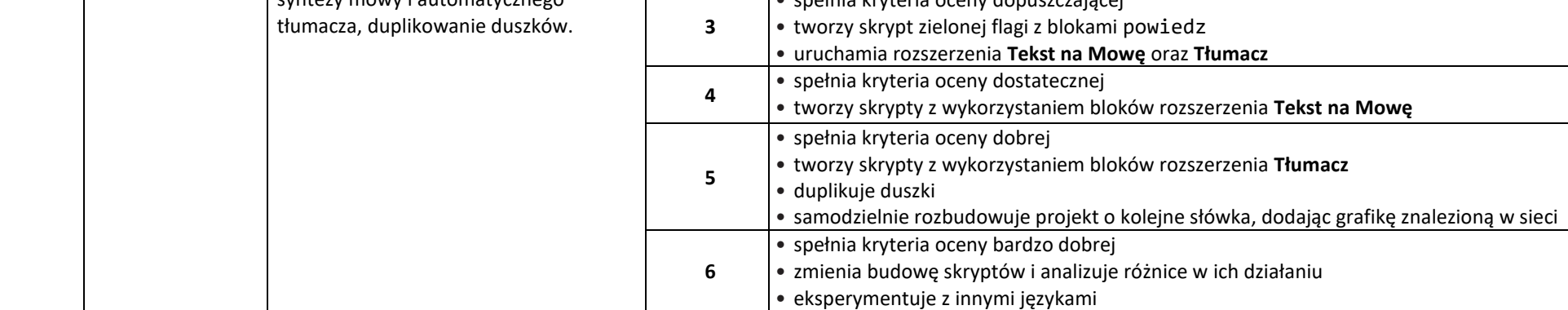

AUTORZY: W. Jochemczyk, I. Krajewska-Kranas, W. Kranas, A. Samulska, M. Wyczółkowski PSO

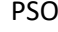

**Nr lekcji**

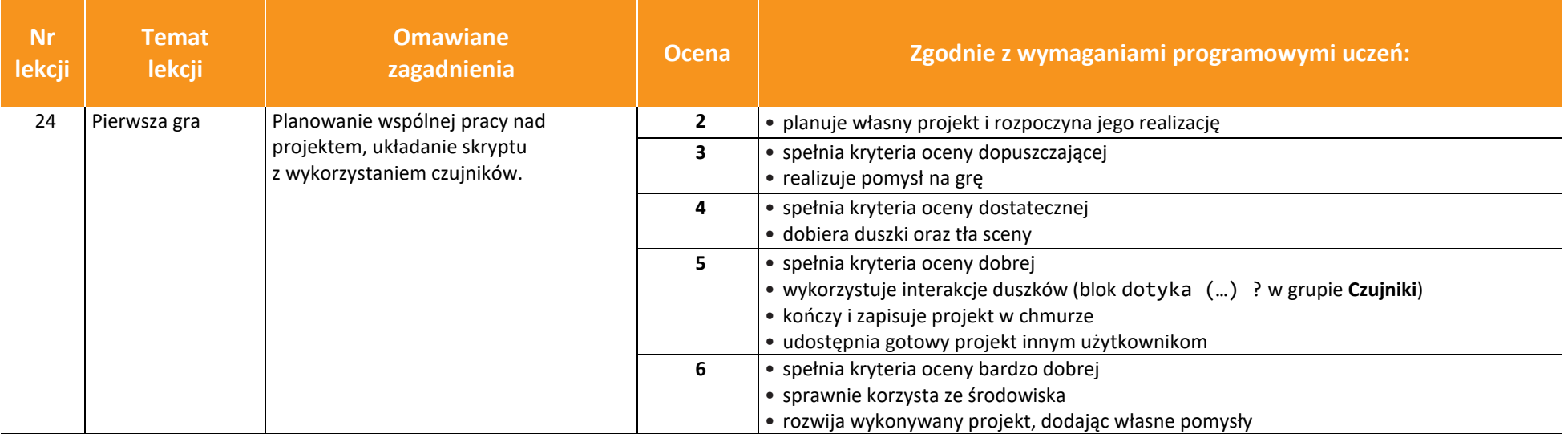

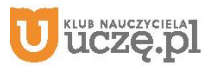

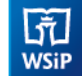

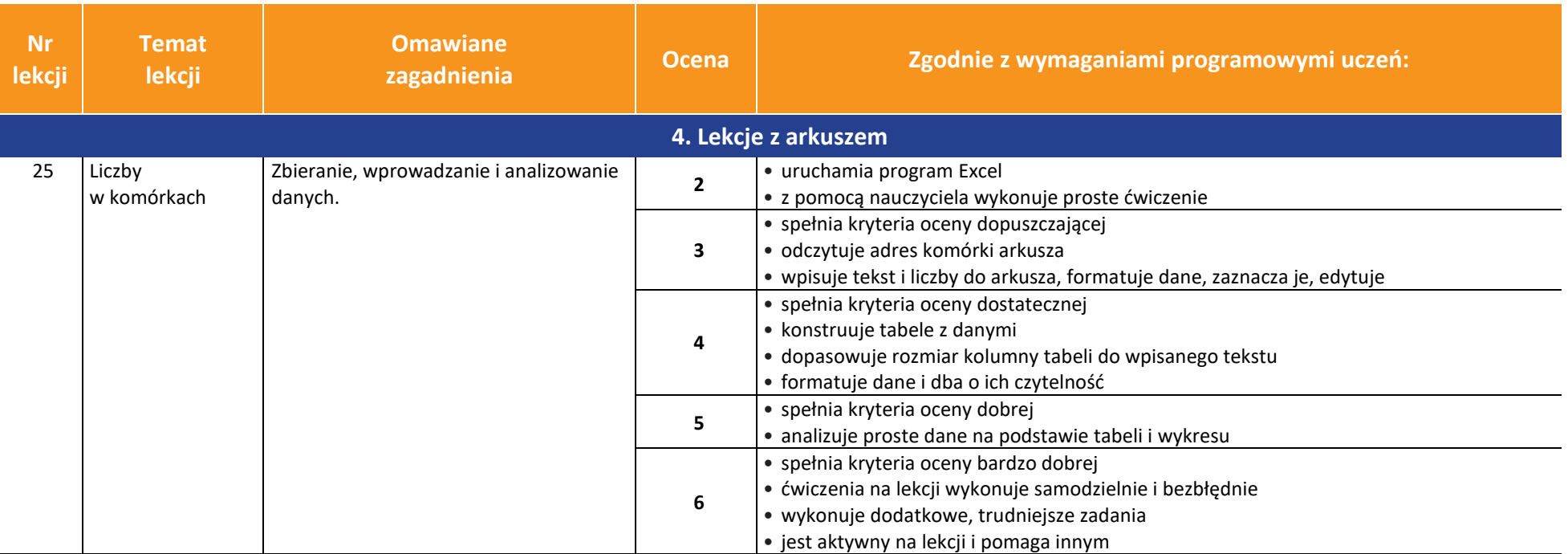

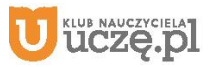

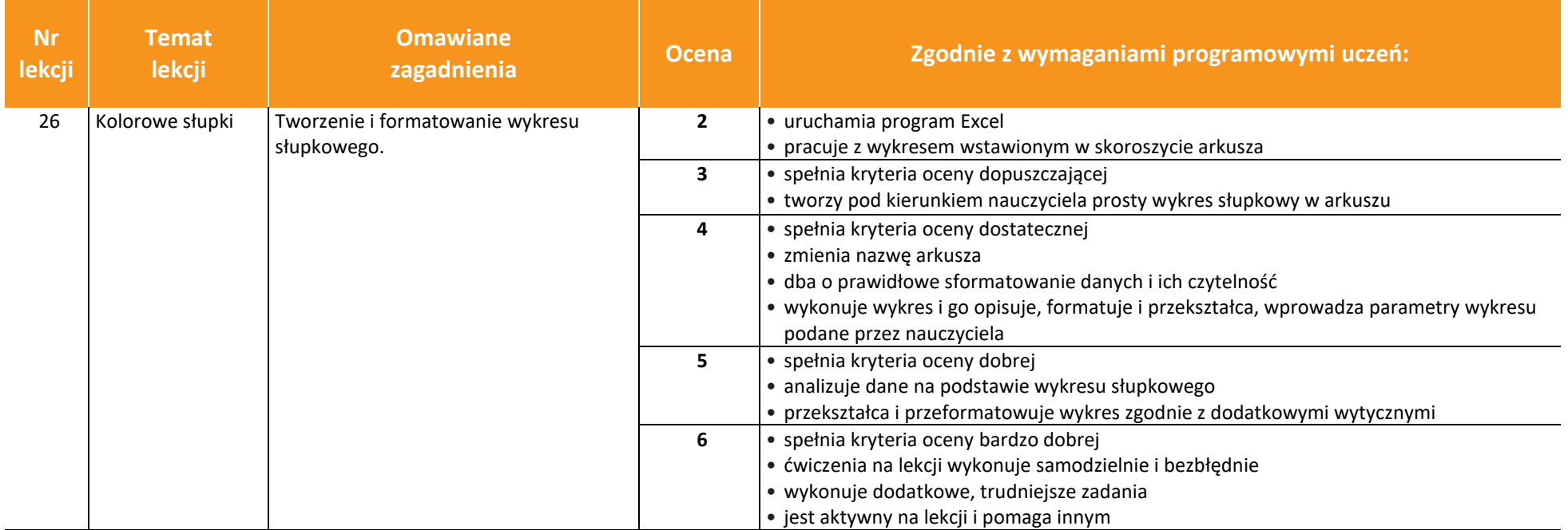

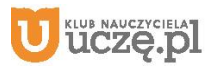

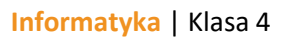

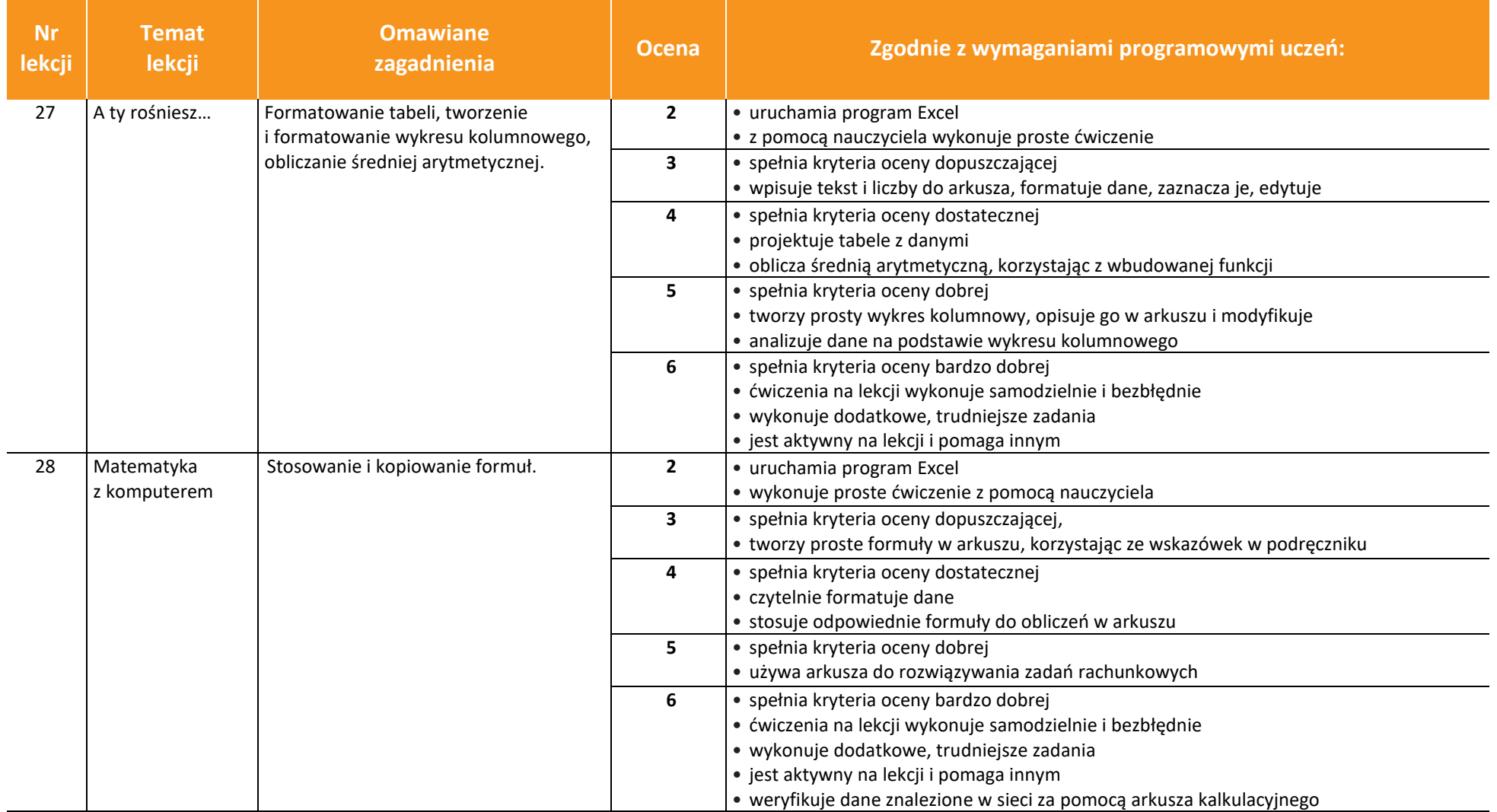

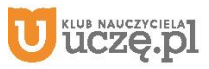

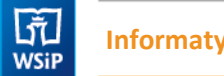

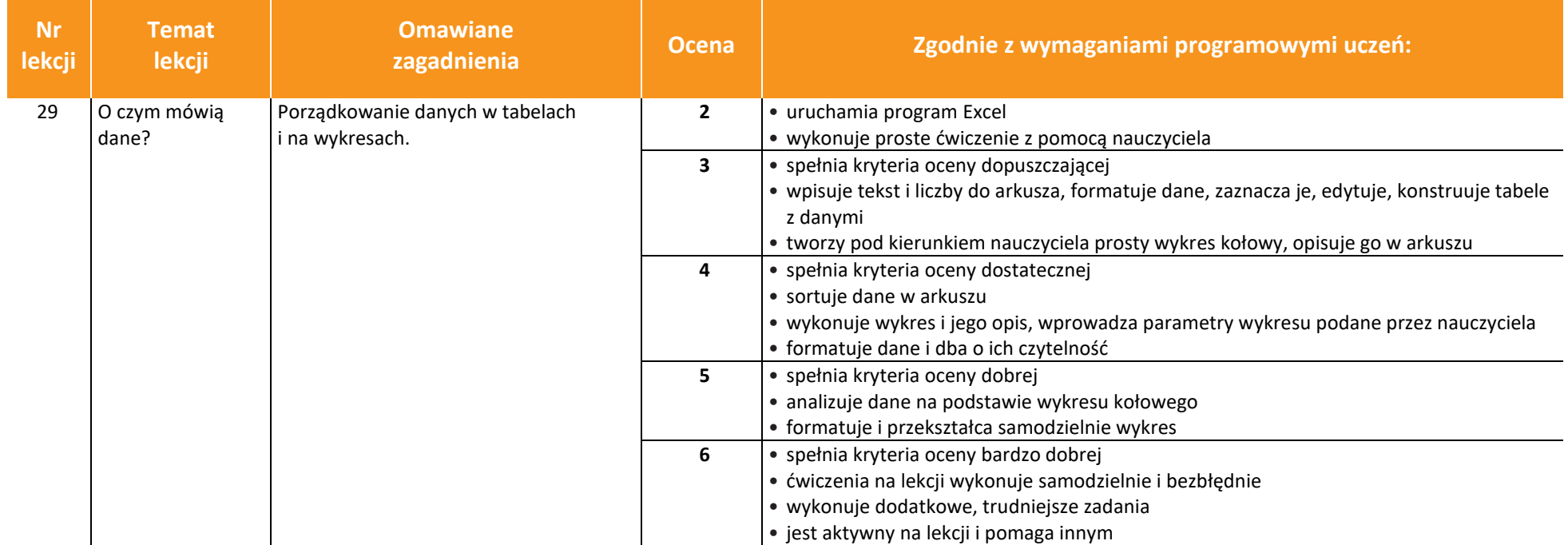

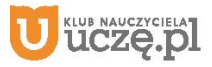

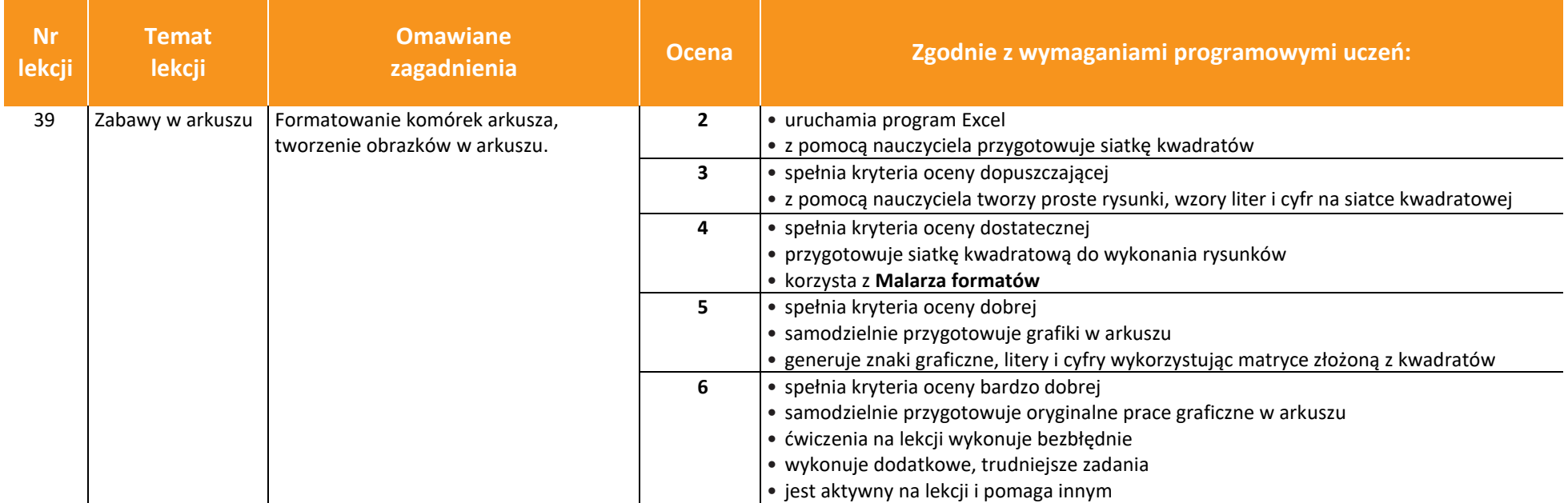

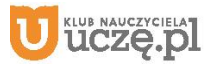